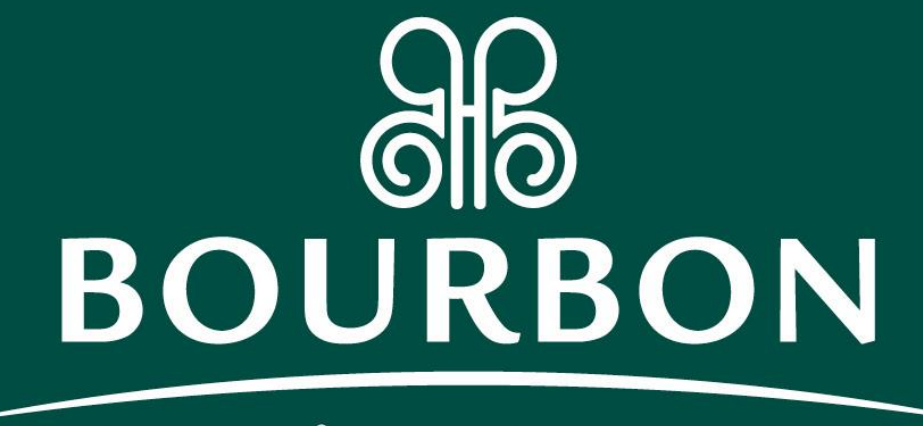

Hotéis & Resorts

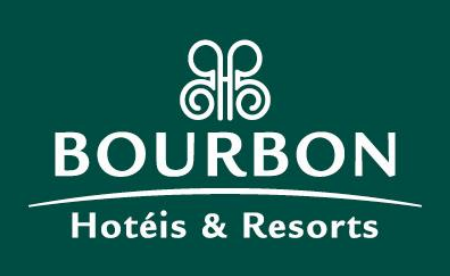

## **Instrutivo para reservas via Promocode Sociedade Paranaense de Pediatria Promocode : SPP**

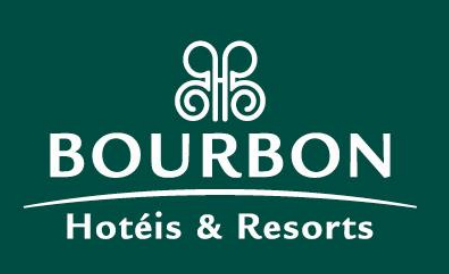

## Acessar o site [www.bourbon.com.br](http://www.bourbon.com.br/) Escolher o hotel, datas e clicar em RESERVAR

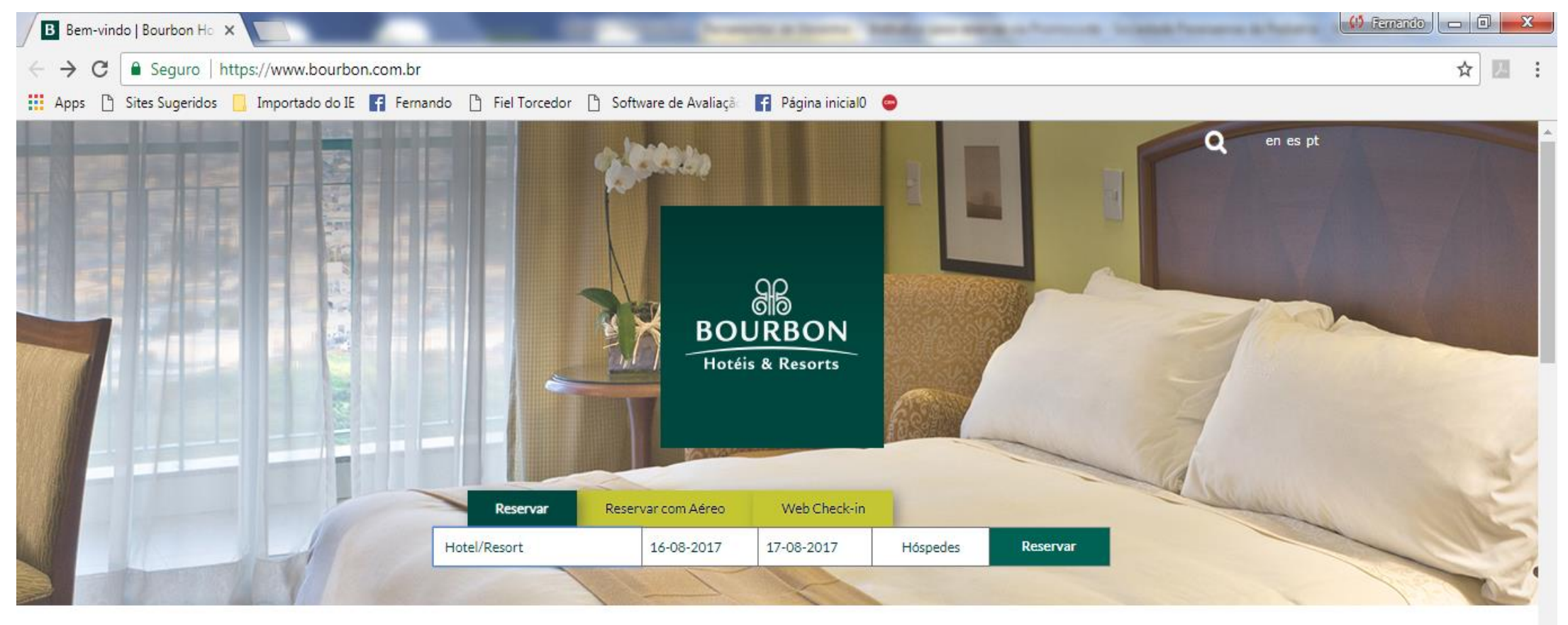

**INSTITUCIONAL NOSSAS MARCAS HOTÉIS & RESORTS**  **PROMOÇÕES EVENTOS**  **AGENTES DE VIAGEM** CONTATO

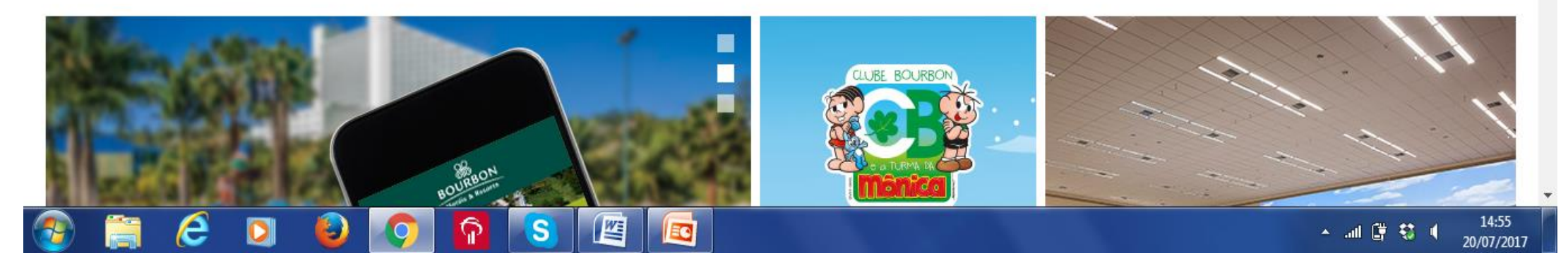

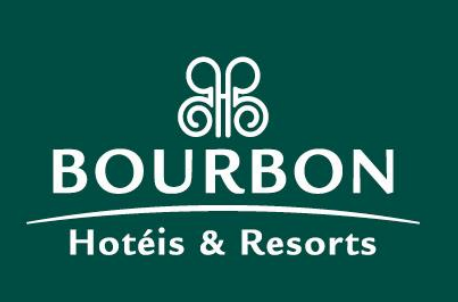

## Abrirá a pagina abaixo, clicar em **ALTERAR PESQUISA**

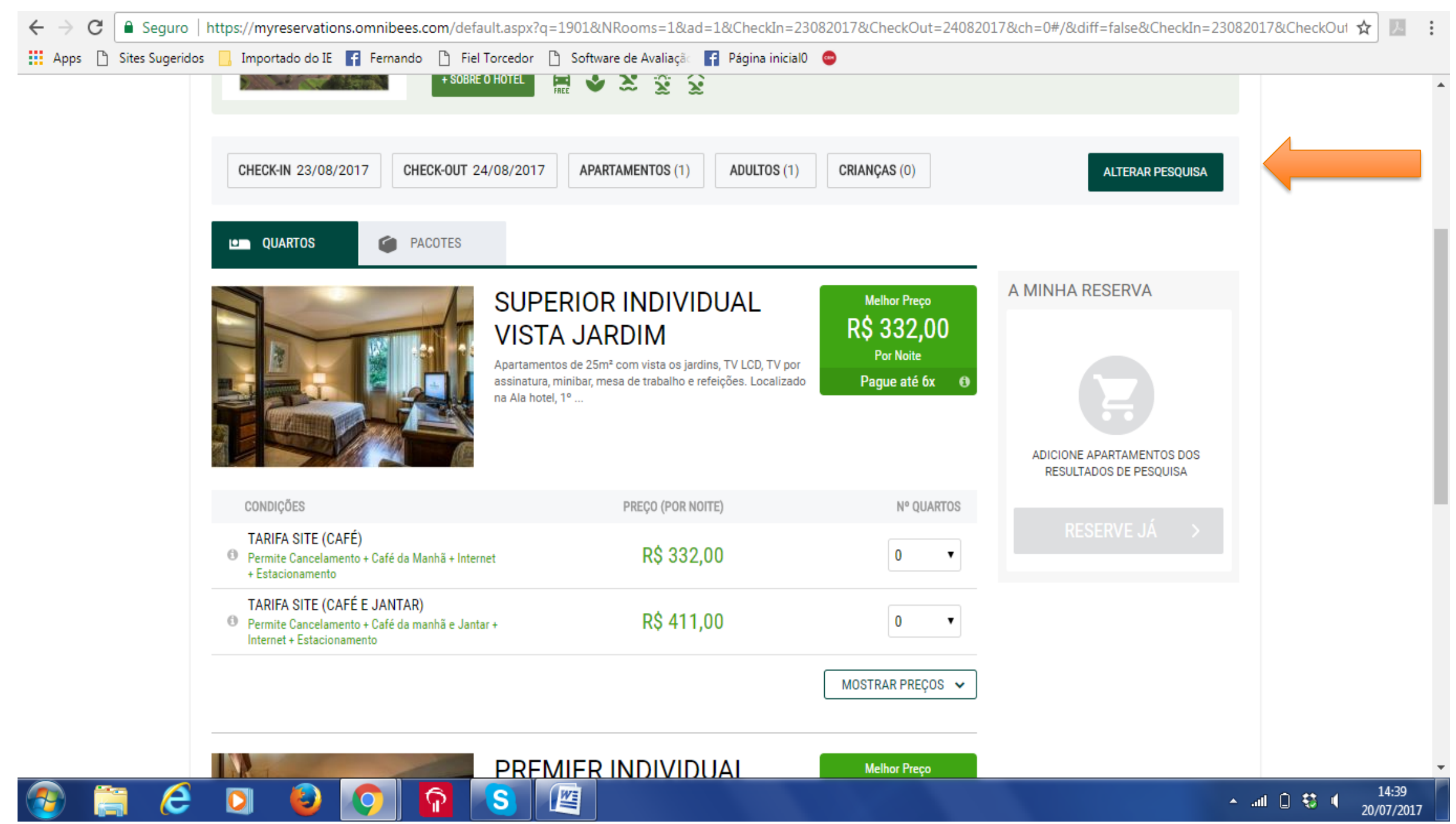

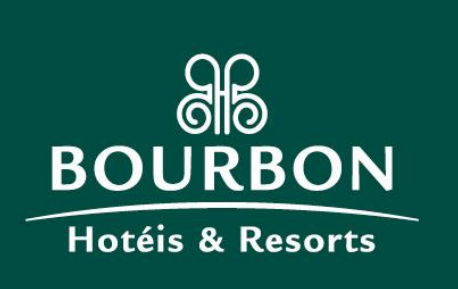

## Uma nova página de pesquisa abrirá, não alterar data, somente inserir o PROMOCODE no campo correspondente e clicar em **BUSCAR**

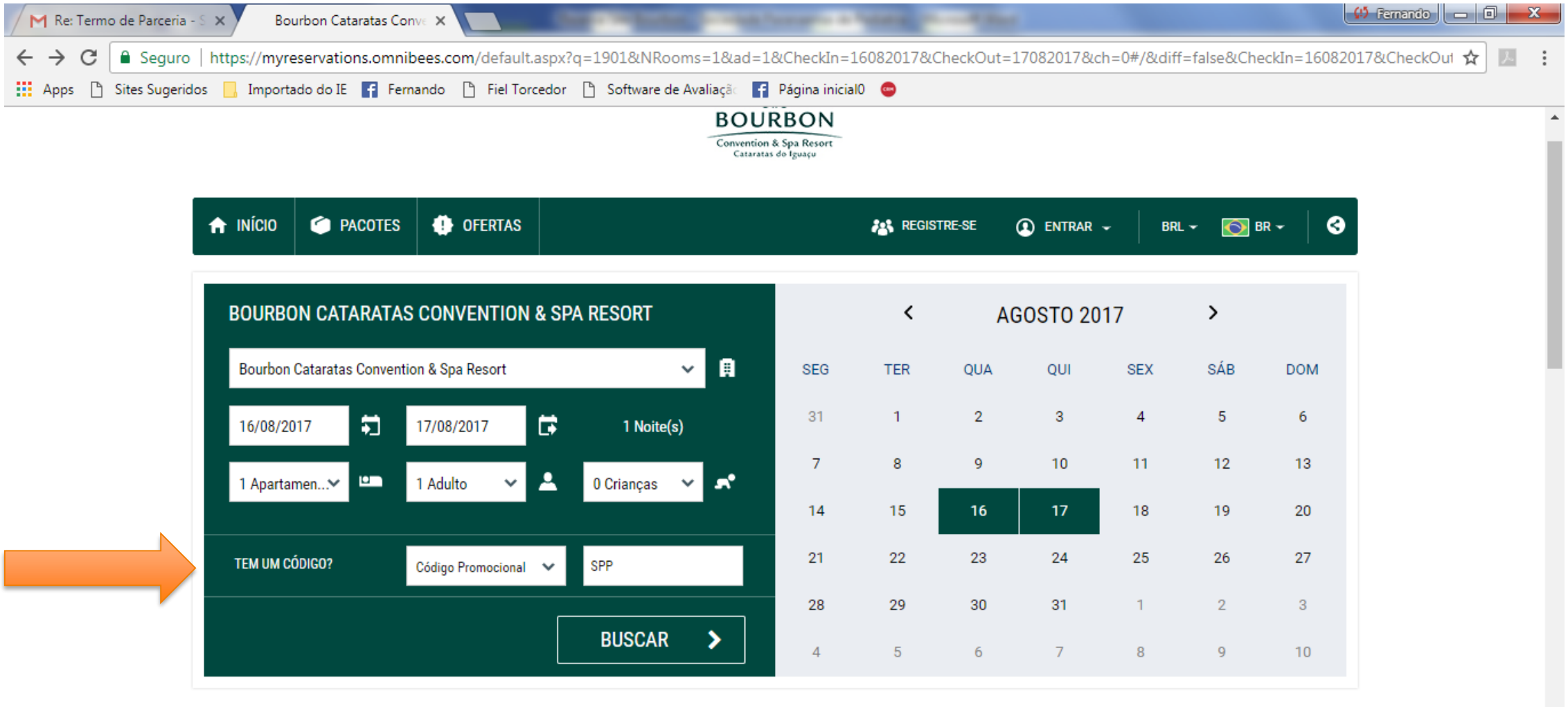

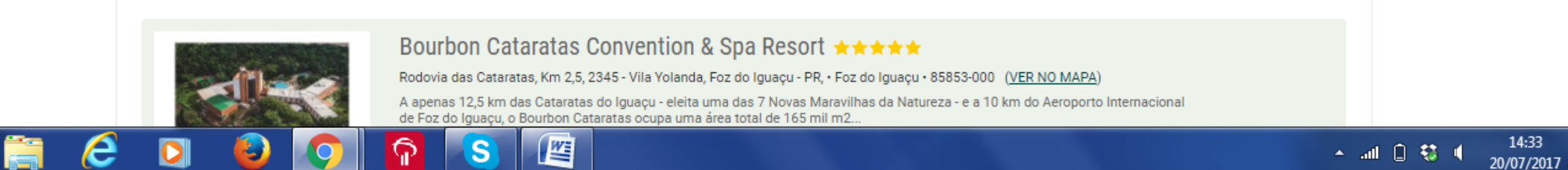

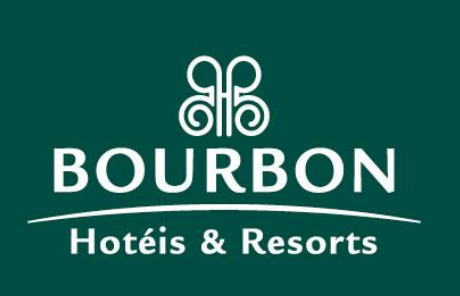

Abrirá a página com o desconto oferecido, com um novo valor abaixo do anterior ( sem desconto) riscado e em vermelho

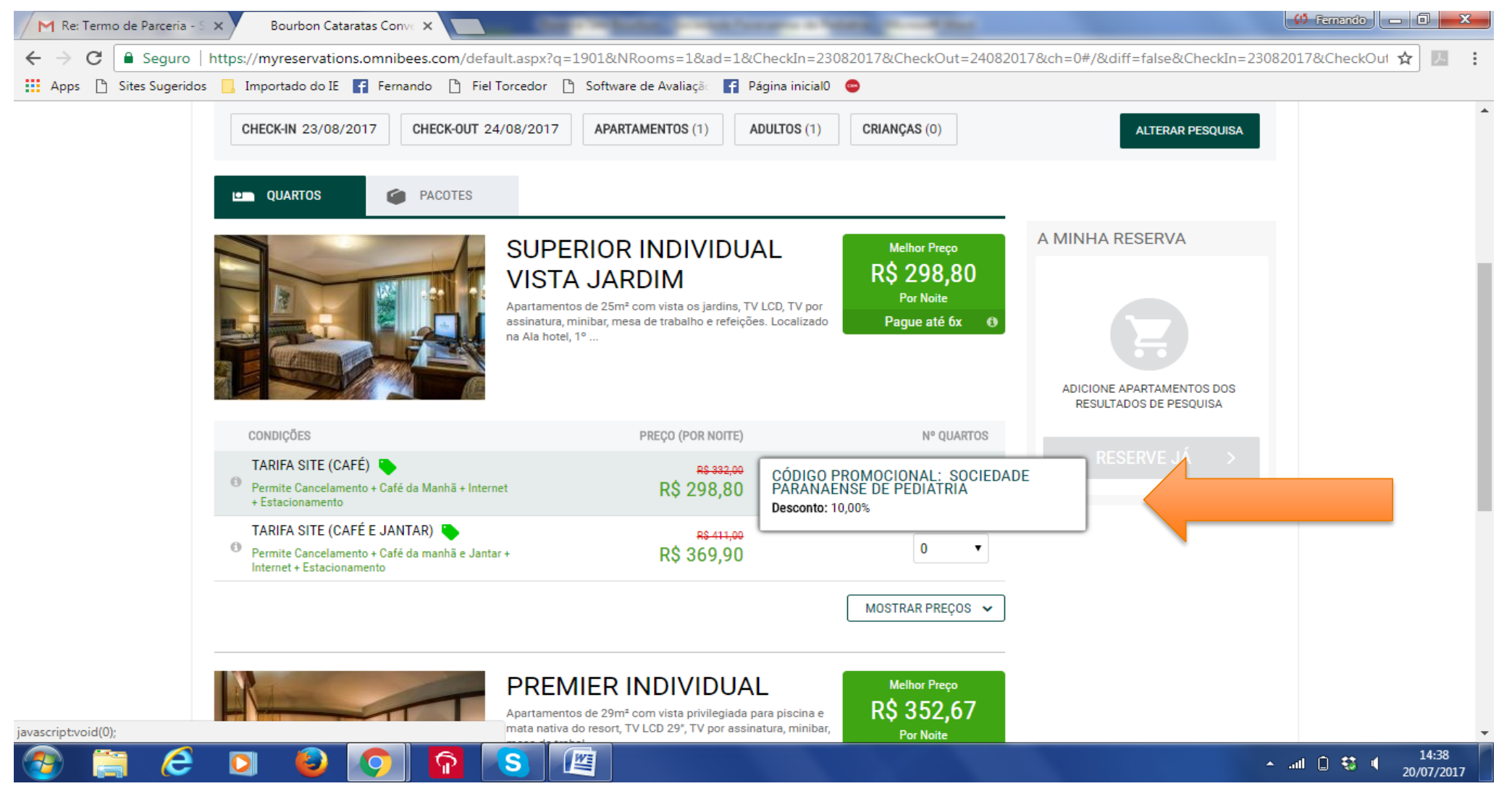

Após a escolha, dar continuidade ao processo de reserva conforme condições constantes no site.

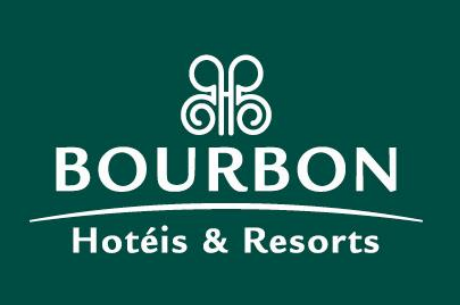

**Condições Gerais:**

- O desconto estará disponível nos hotéis e resorts Bourbon do Brasil, Paraguai e Argentina, exceto Grand Bourbon Ibirapuera, Bourbon Convention Ibirapuera, Bourbon Londrina Business Hotel, Rio Hotel By Bourbon Curitiba Aeroporto , Bourbon Dom Ricardo Aeroporto Curitiba Business Hotel.

- Validade Dezembro de 2017.

-Sujeito a disponibilidade e condições constantes no site no momento da reserva.

- Não válido para períodos especiais ( Reveillon, Carnaval, etc)

- Em determinados períodos estará disponível a condição de **tarifas não reembolsáveis**, nesse caso, o desconto não será aplicado quando colocado o PROMOCODE pois essa condição está atrelada ao menor valor disponível no período.